How To Install Joomla Plugin 1.5 In [Xampp](http://new.inmanuals.com/get.php?q=How To Install Joomla Plugin 1.5 In Xampp Ubuntu) **Ubuntu** >[>>>CLICK](http://new.inmanuals.com/get.php?q=How To Install Joomla Plugin 1.5 In Xampp Ubuntu) HERE<<<

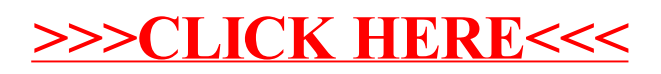